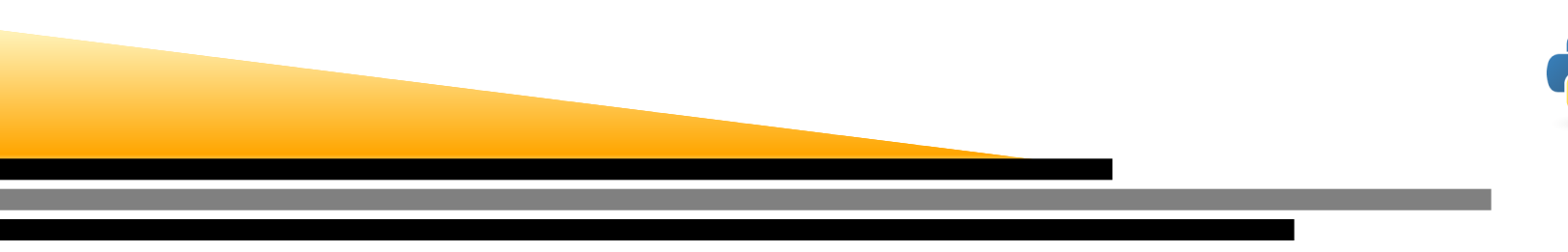

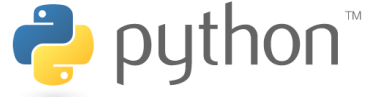

# Marche aléatoire

Alessandro Torcini et Andreas Honecker

#### LPTM

Université de Cergy-Pontoise

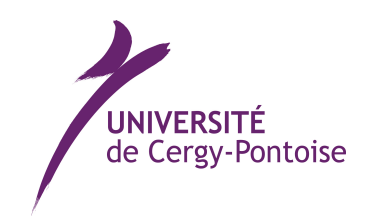

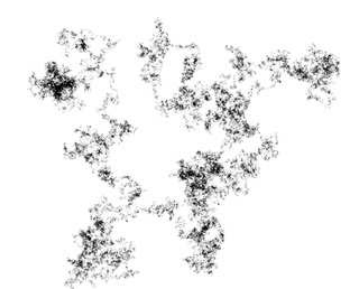

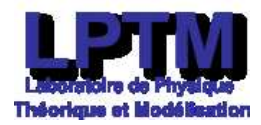

Marche aléatoire – p. 1

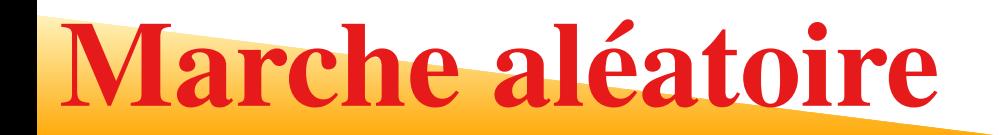

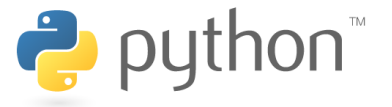

Un exemple simple est donné par les marches sur un réseau hypercubique, dont lesexemples sont le réseau <mark>unidimensional</mark>, le réseau carré et le réseau <mark>cubique</mark>. On peut le réaliser avec la prescription suivante :

Au début, définissons toutes les coordonnées par

$$
x_0^{(i)} = 0 \qquad i = 1, \dots, d
$$

ou  $d=1$  pour le réseau unidimensional,  $d=2$  pour le réseau carré et  $d=3$  pour le réseau <mark>cubique</mark>.

Après, faisons des pas discrètes pour toutes coordonnées

$$
x_{n+1}^{(i)} = x_n^{(i)} + \delta x_n^{(i)}
$$

où  $\delta x_n^{(i)}$  sont indépendantes.  $\frac{n}{n}$  est ou  $+1$  ou  $-1$ , tous les deux avec probabilité  $p=1/2$ , et les coordonnées

#### Randonnée aléatoire

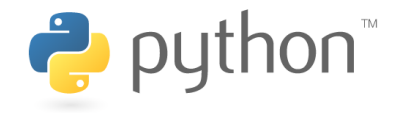

```
import matplotlib.pyplot as plt # importer le module Matplotlib comme "plt"
import numpy as np \qquad \qquad # importer le module NumPy comme "np"
x, y = [], [] * commencer avec deux listes vides
# marche aleatoire
cx, cy = 0, 0 \qquad \qquad \qquad \qquad \qquad \qquad \qquad \qquad \qquad \qquad \qquad \qquad \qquad \qquad \qquad \qquad \qquad \qquad \qquad \qquad \qquad \qquad \qquad \qquad \qquad \qquad \qquad \qquad \qquad \qquad \qquad \qquad \qquad \qquad \qquadfor i in range(0,101): # 101 pas
  x.append(cx) # stocker x[i]
  y.append(cy) # stocker y[i]
  # faire un pas
  cx += np.random.random_integers(0,1)
*2-1cy += np.random.random_integers(0,1)
*2-1# pour tracer un seul point, on peut supprimer les listes
plt.plot(x, y ) \qquad \qquad \qquad # creer graphe
plt.plot(x[0], y[0], 'ro') # debut circle rouge
plt.plot(x[100], y[100], 'qs') # et fin carré verte
plt.xlabel("x") # appellation de l'abscisse
plt.ylabel("y") # appellation de l'ordonne
plt.show() # montrer la courbe
```
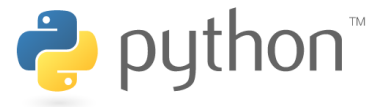

Maintenant on peut se demander la distance moyenne parcourue pendant la randonnéealéatoire après  $n$  pas.

Si vous réfléchissez un peu, vous découvrez que nous avons déjà discuté ce problème. D'abord, les coordonnées sont indépendantes et satisfont à

$$
x_n^{(i)} = \sum_{k=0}^{n-1} \delta x_k^{(i)} = -n + 2 \sum_{k=0}^{n-1} \frac{\delta x_k^{(i)} + 1}{2} = -n + 2 \sum_{k=0}^{n-1} \delta z_k^{(i)}.
$$

Maintenant  $\delta z^{(i)}_k$ suit une loi binomiale avec  $p = 1/2.$  Plus précisément, nous avons pour la moyenne  $k_i^{(i)} = (\delta x_k^{(i)})$  $\frac{f^{(i)}_{k}+1}{2}$  sont des variables de Bernoulli. Par conséquent,  $x_{n}^{(i)}$ 

$$
\langle x_n^{(i)} \rangle = -n + 2 \langle \sum_{k=0}^{n-1} \delta z_k^{(i)} \rangle = -n + 2 (n \times p) = -n + 2 n \frac{1}{2} = 0.
$$

Par conséquent, la distance accomplie de cette marché aléatoire est *zéro* en moyenne. En effet, <sup>c</sup>'est normal : si on fait un pas à gauche ou à droite avec la même probabilité, on <sup>n</sup>'avance pas du tout en moyenne.

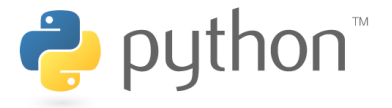

Par conséquent, la quantité d'intérêt est la *distance quadratique moyenne*

$$
\Delta x_n^2 := \left\langle \sum_{i=1}^d \left( x_n^{(i)} \right)^2 \right\rangle = d n
$$

Comme la moyenne et zéro, nous connaissons aussi la solution pour cette quantité :

$$
\Delta x_n^2 = \sum_{i=1}^d \left\langle \left( x_n^{(i)} \right)^2 \right\rangle = d \left\langle \left( -n + 2 \sum_{k=0}^{n-1} \delta z_k^{(i)} \right)^2 \right\rangle =
$$
  
=  $d \left[ n^2 - 4n \left( \left\langle \sum_{k=0}^{n-1} \delta z_k^{(i)} \right\rangle \right)^2 + 4 \left\langle \left( \sum_{k=0}^{n-1} \delta z_k^{(i)} \right)^2 \right\rangle \right] = dn$ 

ou pour des variables de Bernoulli, nous avons pour la moyenne et la variance :

$$
\left\langle \sum_{k=0}^{n-1} \delta z_k^{(i)} \right\rangle = np = \frac{n}{2} \qquad \sigma^2 \left( \sum_{k=0}^{n-1} \delta z_k^{(i)} \right) = \left\langle \left( \sum_{k=0}^{n-1} \delta z_k^{(i)} \right)^2 \right\rangle - (np)^2 = np^2 = \frac{n}{4}
$$

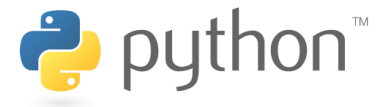

lci une dérivation alternative que utilise le fait que  $\delta x_n^{(i)}$  $\binom{1}{n}$  sont des variables aléatoires indépendantes avec moyenne zéro :

$$
\Delta x_n^2 = \left\langle \sum_{i=1}^d \left( x_n^{(i)} \right)^2 \right\rangle = \left\langle \sum_{i=1}^d \left( \sum_{k=0}^{n-1} \delta x_k^{(i)} \right)^2 \right\rangle
$$
  
= 
$$
\sum_{i=1}^d \sum_{k=0}^{n-1} \left\langle \left( \delta x_k^{(i)} \right)^2 \right\rangle = \sum_{i=1}^d \sum_{k=0}^{n-1} \left\langle 1 \right\rangle = d n.
$$

Cet résultat est un exemple pour un processus de <mark>d</mark>iffusion où on trouve que le déplacement quadratique moyen est asymptotiquement proportionnel au temps

$$
\Delta x^2(t) \approx D dt \qquad D \equiv \frac{\Delta x^2(t)}{dt}
$$

avec  $D$  le coefficient de diffusion et  $d$  la dimension spatiale.<br>N

Si on identifie le nombre de pas  $n$  dans notre exemple avec le temps  $t,$  nous avons trouvé que la loi est juste pour tous les  $t$  (ou  $n)$  avec coefficient de diffusion  $D = 1.$ 

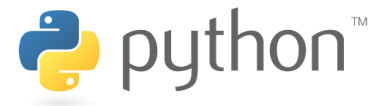

**Exercice :** Faites  $N = 1000$  marches avec  $100$  pas selon la prescription précédente sur le réseau carré et calculez la distance moyenne

 $\Big\rangle_N$ 

 $\Big\langle$  $x_n^{(i)}$ 

et la distance quadratique moyenne

$$
\Delta x_n^2 := \left\langle \sum_{i=1}^d \left(x_n^{(i)}\right)^2 \right\rangle_N
$$

(ici  $d=2$ ) en fonction de nombre de pas  $n.$  Que observez-vous? <u>Aide :</u> Pour calculer les moyennes, il vous faudra probablement des listes qui sont initialisés avec m zéros. Ceci peut être obtenu avec [0]  $\star$ m ([0] crée une liste avec un zéro, ∗m répète ceci m fois).

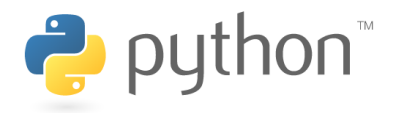

import matplotlib.pyplot as plt # importer le module Matplotlib comme "plt" from matplotlib.legend\_handler import HandlerLine2D

```
import numpy as np \qquad \qquad # importer le module NumPy comme "np"
pas = 100 \# nombre de pas
xmoy = [0] * (pas+1)ymov = [0] * (pas + 1)
```

```
d2mov = [0] * (pas + 1)
```

```
N = 1000 # nombre de repetitions
                        # les moyennes de l'abcisse,
```

```
# de l'ordonne,
```

```
# et de la distance carree
```

```
# marche aleatoire
for i in range(0, N):
  cx, cv = 0, 0for n in range(0, pas+1):
    # collectionner les donnees
    xmoy[n] += cxymoy[n] += cyd2moy[n] += (cx
*cx + cy
*cy)# faire un pas
    cx += np.random.random_integers(0,1)
*2-1cy += np.random.random_integers(0,1)
*2-1
```
#### Distance quadratique moyenne

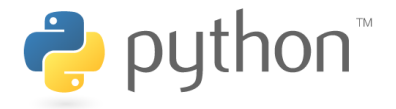

```
# calculer les moyennes
nv = [None]
*(pas+1)dmoy = [None]
*(pas+1)# afficher le resultat :
print "n\t<x_n>\t<y_n>\tDelta x_n"
for n in range(0,pas+1):
  nv[n] = nxmoy[n] /= float (N)
  ymoy[n] /= float (N)
  d2moy[n] /= float (N)
  dmoy[n] = d2moy[n]print n, "\t", xmoy[n], "\t", ymoy[n], "\t", dmoy[n]
# et creer des traces :
plt.plot(nv, xmoy, label="\langle x \rangle") # creer graphe de \langle x \rangleplt.plot(nv, ymoy, label="<y>") # creer graphe de <y>
plt.plot(nv, dmoy, label="Delta x") # creer graphe de Delta
xplt.xlabel("n") \qquad \qquad \qquad # appellation de l'abscisse
plt.legend(loc=2) # afficher les legendes a gauche
plt.show() # montrer la courbe
```
## Coefficient de diffusion

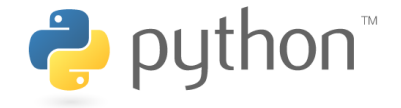

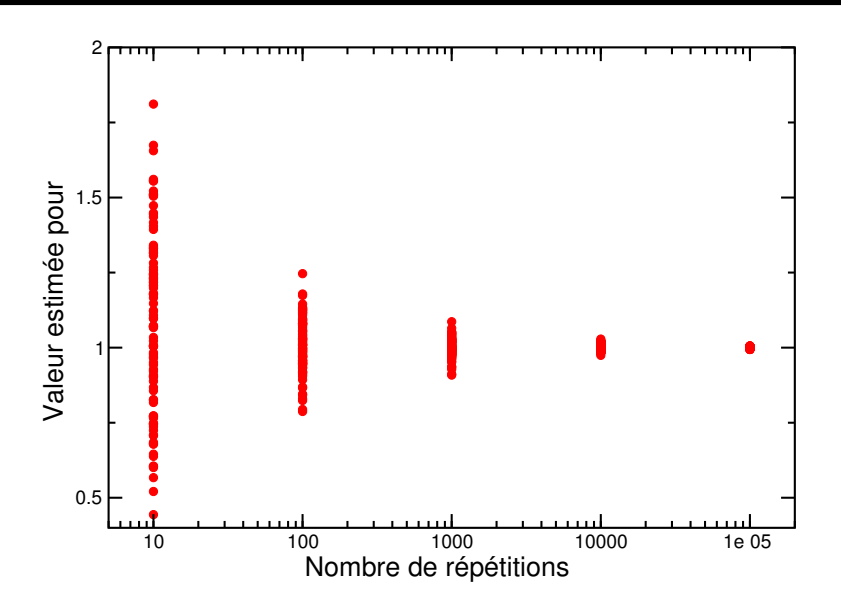

Valeurs estimées pour le coefficient de diffusion en utilisant  $D=\Delta x_1^2$  $_{100}^2/200$  avec une moyenne de  $N$  marches aléatoires sur le réseau carré.

- 1. Si on effectue des simulations, soit si on réalise les processus aléatoires surl'ordinateur, on fait toujours un nombre  $N$  d'expériences fini. Ceci induit des erreurs statistiques.
- 2. La figure vous montre un exemple, soit une détermination du coefficient de diffusion de notre première marche aléatoire en deux dimensions.
- 3. Le résultat exact est  $D=1$  et si on augmente le nombre de répétitions, les résultats numériques convergent vers cette valeur exacte.

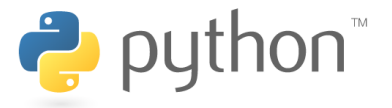

Marche aléatoire, modification <sup>1</sup> : Prenons la definition précédente aves les conditionsinitiales zeros et pas discrétes, mais maintenant avec la probabilité  $p$  de « rester sur place » en direction  $i,$  soit

$$
\delta x_n^{(i)} = \begin{cases}\n0 & \text{avec probabilité } p, \\
1 & \text{avec probabilité } (1-p)/2, \\
-1 & \text{avec probabilité } (1-p)/2.\n\end{cases}
$$
\n(1)

**Exercice :** Faites  $N = 1000$  marches avec 100 pas selon la prescription précédente sur le réseau carré avec  $p=1/3$ , soit  $\delta x_n^{(i)}$ dans l'intervalle  $[-1,1]:\delta x_n^{(i)}\in\{ \mathbf{e}_n^{(i)}$  est un entier aléatoire avec distribution uniforme  $\lambda_n^{(i)} \in \{-1, 0, 1\}.$ 

 Calculez la distance moyenne la distance quadratique moyenne et déterminez lecoefficient de diffusion  $D.$ 

## Théorème de la limite centrale de python

Le Théorème de la limite centrale

Soit  $\{X1, X2, \dots\}$  une suite de variables aléatoires réelles définies sur le même espace de probabilité, indépendante et avec la même distribution de probabilité. Supposons quel'espérance (la moyenne)  $\mu$  et l'écart type  $\sigma$  existent et soient finis avec  $\sigma\neq 0$ Considérons la moyenne (somme)

$$
S_N = \frac{X_1 + X_2 + \ldots + X_N}{N}
$$

#### Alors

- 1. L'espérance (la moyenne) la de  $S_N$  est  $\mu$  ;
- 2. Son écart type vaut  $\sigma_N=\frac{\sigma}{\sqrt{N}}$
- 3. De plus, quand  $N$  est assez grand, la loi normale  $\mathcal{N}(\mu, \sigma_0^2)$ bonne approximation de la distribution de probabilités de  $y=S_N$  $_0^2=\sigma^2/N)$  est une

$$
\mathcal{N}(\mu, \sigma_N)(y) = \frac{1}{\sigma_N \sqrt{2\pi}} e^{-\frac{(y-\mu)^2}{2\sigma_N^2}},
$$

## Loi normale ou de Gauss

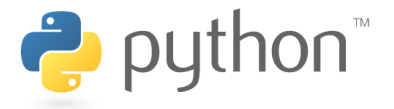

La loi normale est caractérisé par la distribution de probabilité suivante :

$$
\mathcal{N}(\mu, \sigma_N) = \frac{1}{\sigma_N \sqrt{2\pi}} e^{-\frac{(x-\mu)^2}{2\sigma_N^2}},
$$

Le facteur 1 $\sigma_N~\sqrt{2\pi}$  $\frac{1}{\pi}$  assure la normalisation de probabilité

$$
\int_{-\infty}^{\infty} dx \mathcal{N}(\mu, \sigma_N)(x) = 1.
$$

(Noter que dans la limite  $N\rightarrow\infty$  il faut remplacer les sommes par les integrales).

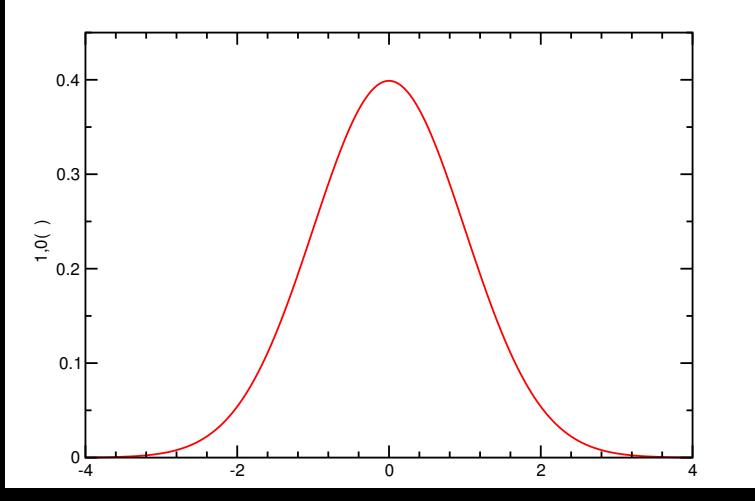

La figure montre la forme du loi normale qui est vraiment très similaire à la loi binomialepour  $N$  grande. Cette similarité n'est pas une coïncidence : selon le <mark>théorème de la limite</mark> <mark>centrale on trouve toujours une loi normale s</mark>i on considère une somme d'un grand nombre devariables aléatoires indépendantes.

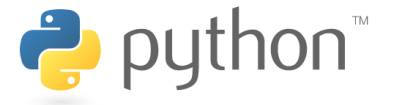

Je cite encore les résultats pour la moyenne et la variance pour une variable normale  $x$  :

$$
M(x) = \int_{-\infty}^{\infty} dx x \mathcal{N}_{\sigma_N, \mu}(x) = \mu,
$$
  

$$
\sigma^2(x) = \int_{-\infty}^{\infty} dx x^2 \mathcal{N}_{\sigma_N, \mu}(x) - M(x)^2 = \sigma_N^2.
$$

Vous voyez que  $\mu$  est la moyenne et  $\sigma^2_N$  $\boldsymbol{N}$  $\frac{2}{N}$  la variance de la loi normale.

#### Estimer l'erreur

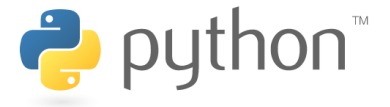

Probabilité que votre mesure hxi<sup>N</sup> de la moyenne est entre une distance a de la moyenne réelle  $\mu$ 

 $-a$ 

$$
\int^a\mathrm{d} x\,\mathcal{N}(\mu,\sigma_N)(x)=p(a)\,.
$$

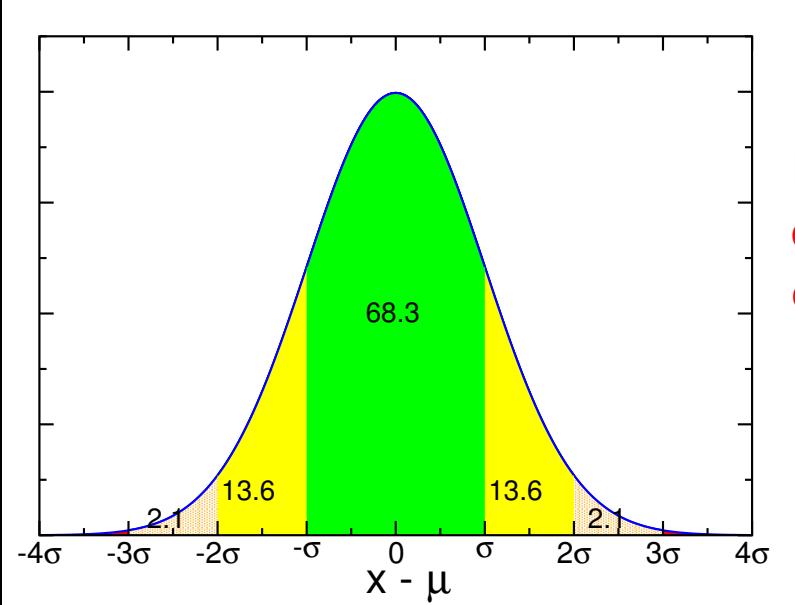

Probabilité de faire une observation  $\langle x \rangle$  que ne diffère pas plus de  $\sigma,$  entre  $\sigma$  et  $2\,\sigma$  et entre  $2\,\sigma$ et 3  $\sigma$  de la moyenne  $\mu = \langle x \rangle$  d'une loi normale.

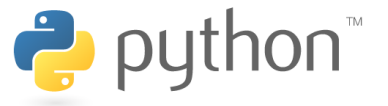

Une autre manière de formuler le résultat est de donner <mark>la probabilité que la difference</mark> est plus grande de  $n\,\sigma$ , voir la table

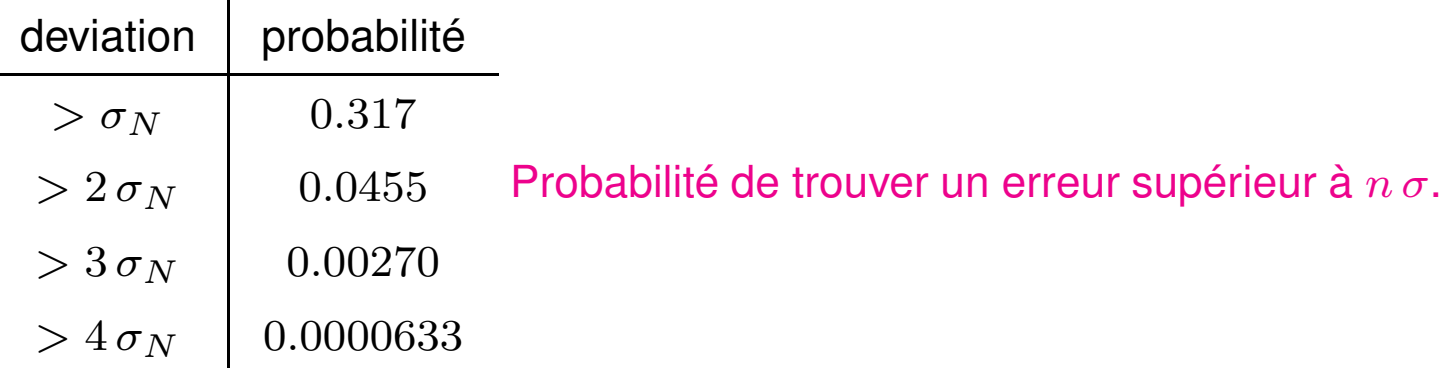

Comme on trouve dans environ  $68.3\%$  de cas un erreur inférieur à  $\sigma_N,$  on cite  $\sigma_N$ comme <mark>intervalle de confiance p</mark>our estimer l'erreur.

Prenons un dé équilibré, soit une variable de Bernoulli avec  $p=1/2$ . Comme  $0^2=0$  et  $1^2=1$ , nous avons

$$
\langle x^2 \rangle = \langle x \rangle = \frac{1}{2} \,. \tag{2}
$$

Par consequent, la variance est

$$
\sigma^2(x) = \langle x^2 \rangle - \langle x \rangle^2 = \frac{1}{2} - \frac{1}{4} = \frac{1}{4}
$$

et

$$
\sigma_N = \frac{\sigma}{\sqrt{N}} = \frac{1}{2\sqrt{N}} \ .
$$

Exercice : Tirez  $N=2500$  nombres selon la loi de Bernoulli avec  $p=1/2$  et estimez la moyenne  $\langle x \rangle_N$ . Répétez l'experience  $20$  fois et comptez combien de fois le résultat est dans l'intervalle  $[1/2-0.01, 1/2+0.01]$ , combien de fois la difference  $\langle x \rangle_N-1/2$  est dans l'intervalle  $(0.01,0.02]\text{,}$  combien de fois la difference est dans l'intervalle  $\left(0.02,0.03\right]$ , et combien de fois la difference est plus grande.

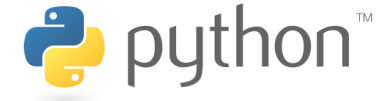